# **Testing and analysis**

 $-0.5$ 

 $-1.5$ 

 $15s$ 

PX4 SITL testing with ROS/Gazebo Andreas Antener, www.uaventure.com

30s

#### **Content**

- Story
- Test
- Continuous Integration
- Feedback
- The Real Flight
- Reproducibility
- Conclusion

### **Story**

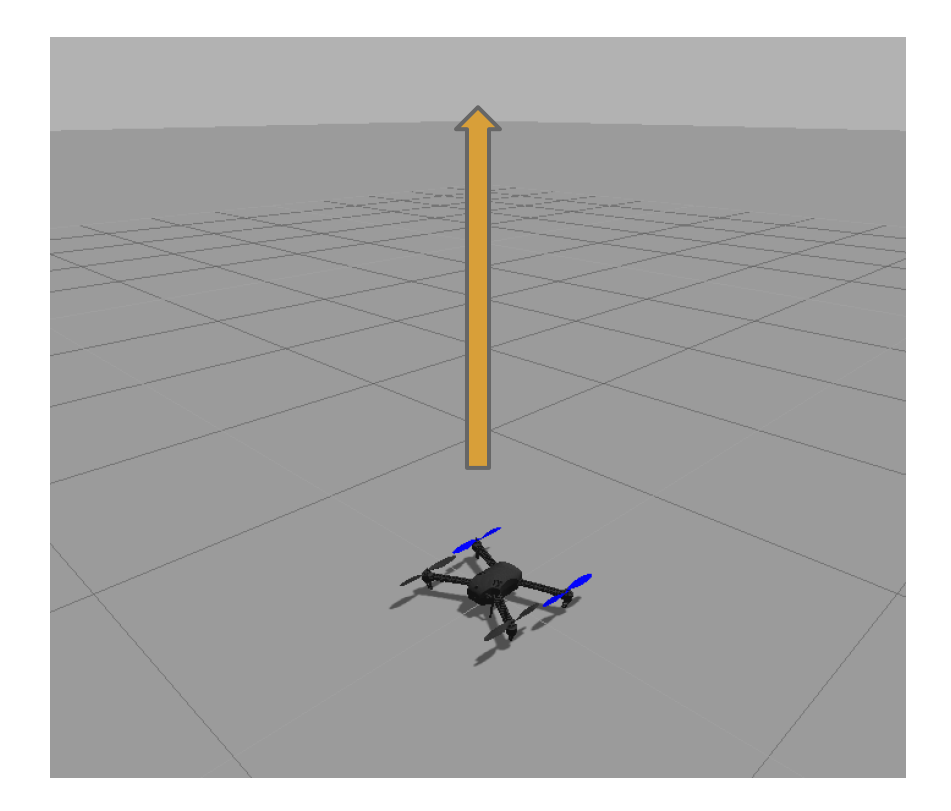

## **Story**

- Offboard control
- Vertical takeoff to 10 meter AGL
- Loiter

> Python script

#### **Test**

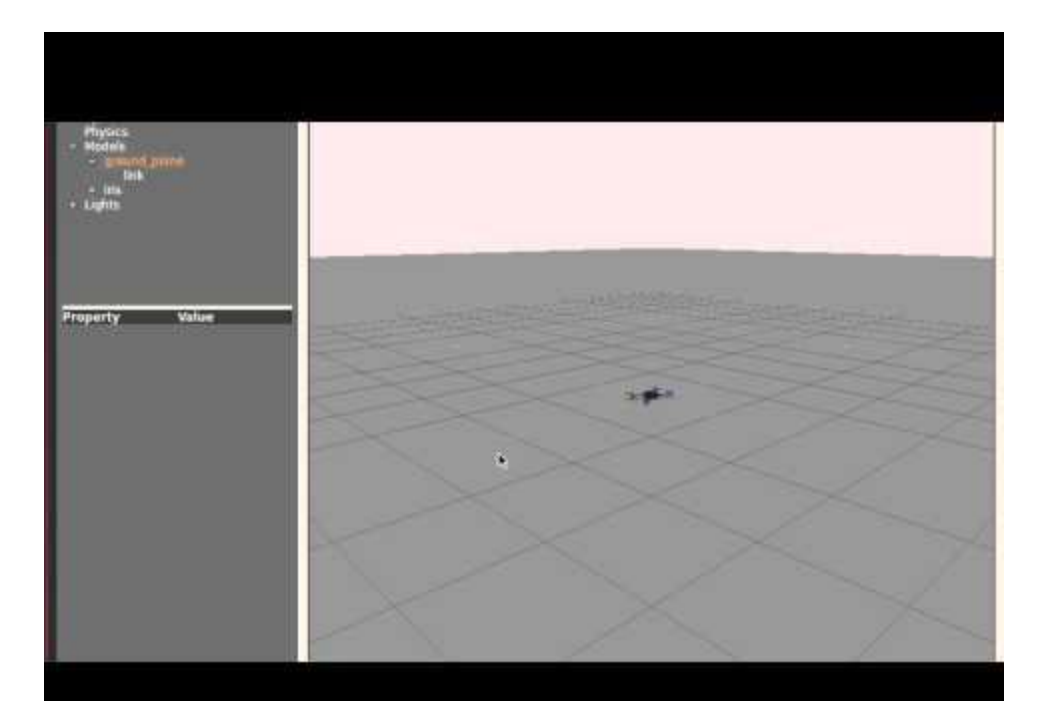

### **Continuous Integration**

#### How it works:

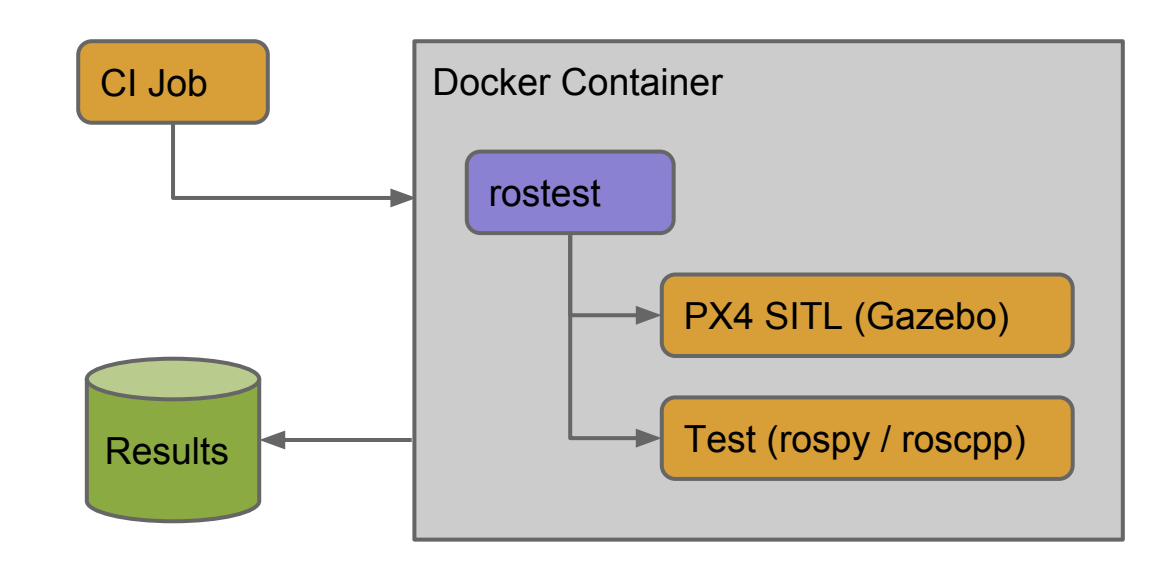

#### **Feedback**

#### Test Result : \_main\_

0 failures  $(\pm 0)$ 

4 tests  $(\pm 0)$ Took 1 min 27 sec.

#### **All Tests**

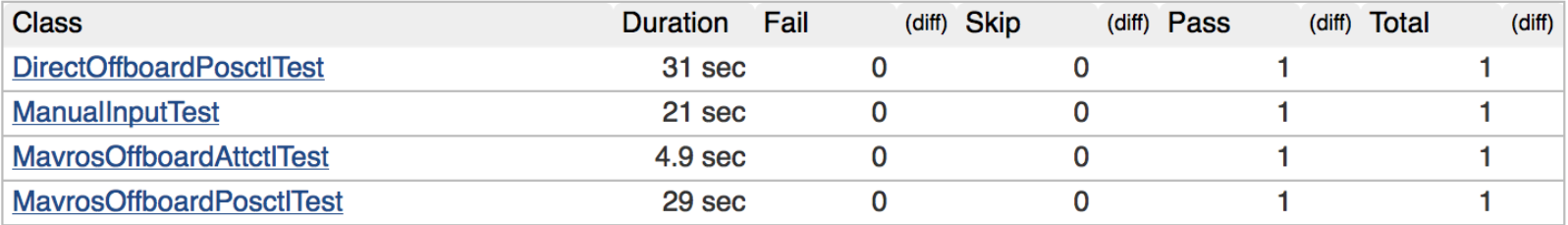

#### **Feedback**

- rosbag
- Exported plots, examples:
	- Test 1
	- CI test

#### **Limitations**

Headless execution:

• everything except OpenGL/GLX

#### **The Real Flight**

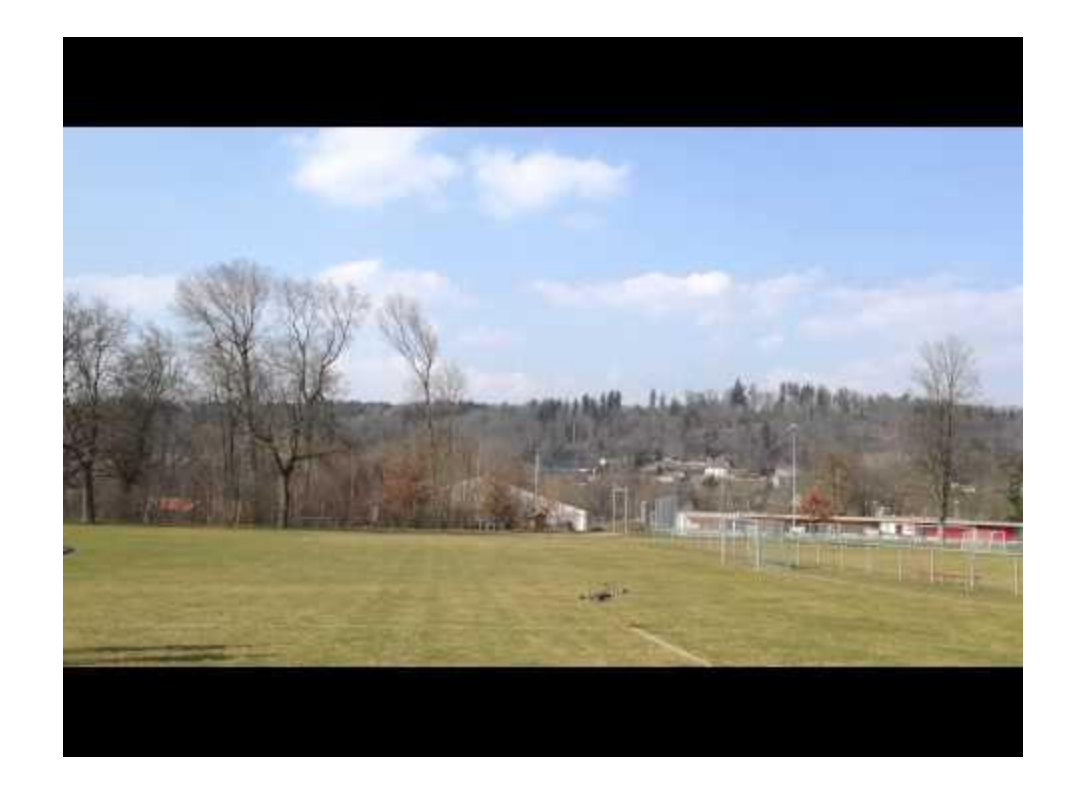

#### **The Real Flight**

controller issue?

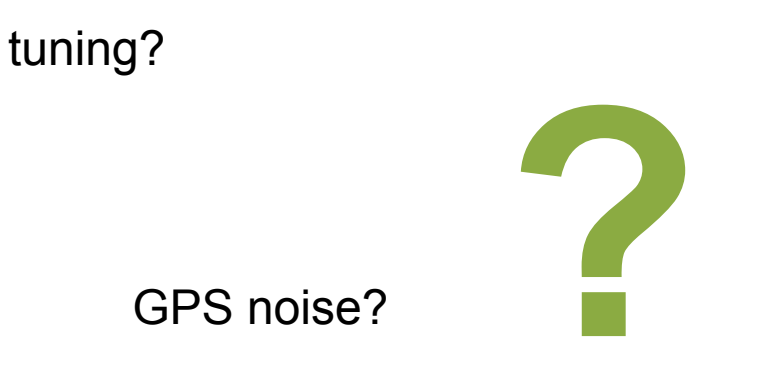

bad day?

#### **Reproducibility**

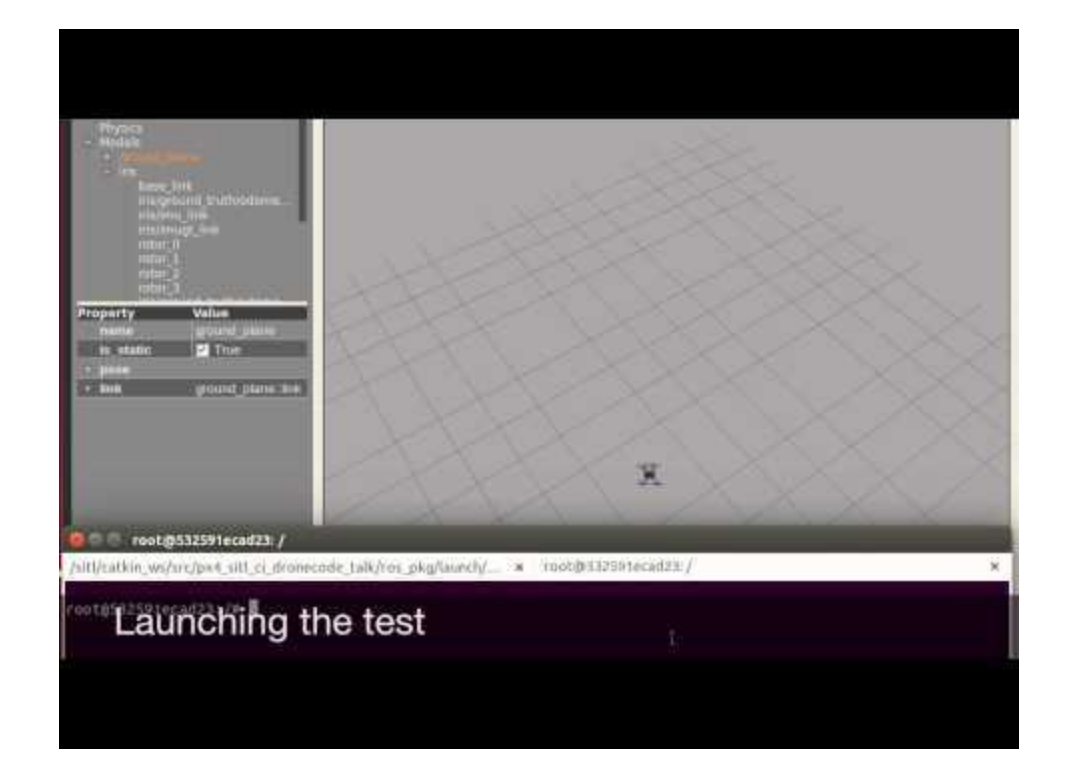

#### **Reproducibility**

• Fix for the real flight: use current heading in the setpoint

#### **Reproducibility**

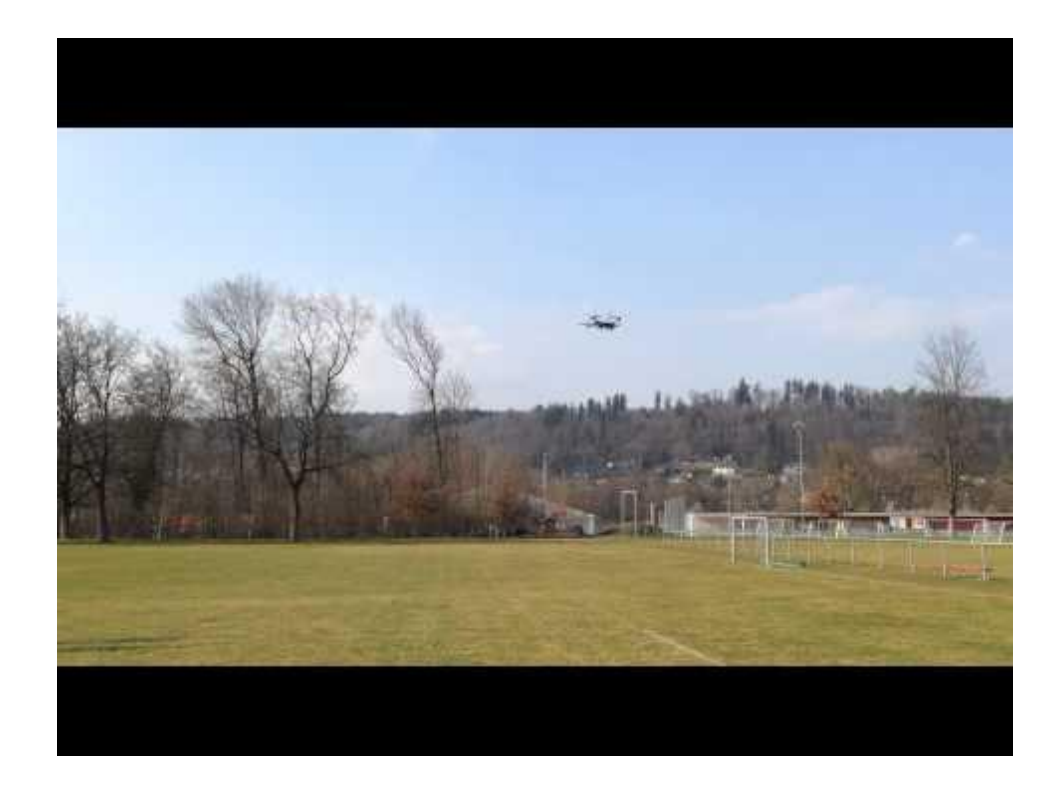

#### **Conclusion**

● Comparable results for real and simulated flights

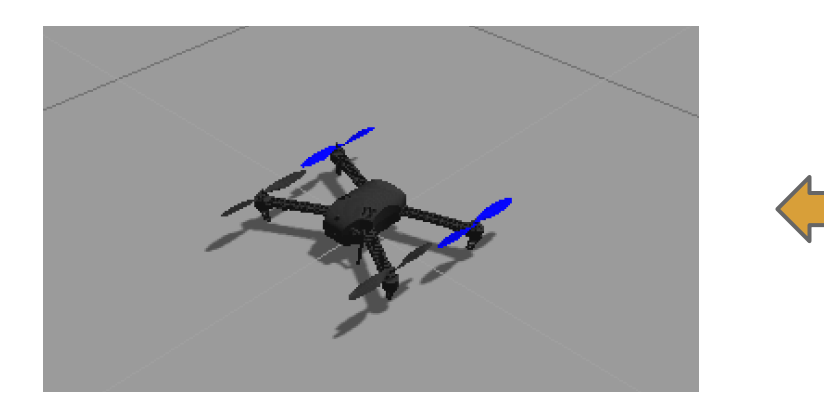

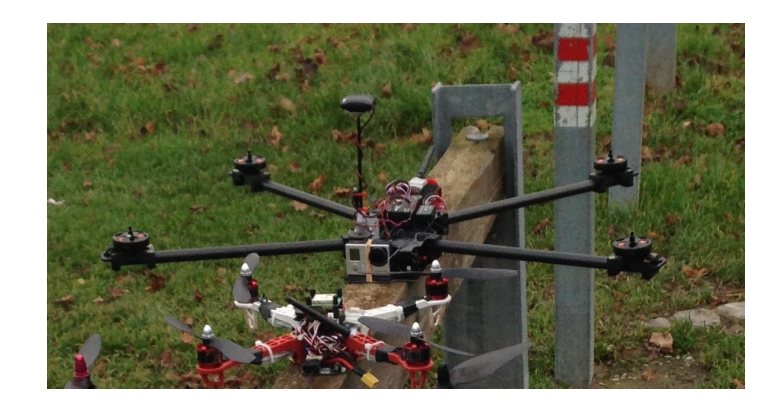

#### **Conclusion**

- Testing high-level functionality
- Regression testing
- Fast prototyping of complex use-cases

#### **More Information**

<http://px4.io>(search for "sitl")

# Presentation content and example code:

[https://github.com/UAVenture/px4\\_sitl\\_ci\\_dronecode\\_talk](https://github.com/UAVenture/px4_sitl_ci_dronecode_talk)

#### **Thanks**

- Thomas Gubler
- PX4 community
- ASL ETH Zürich

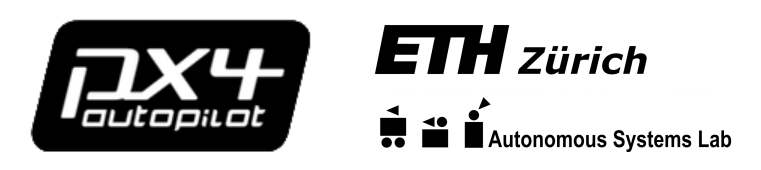

**www.uaventure.com**